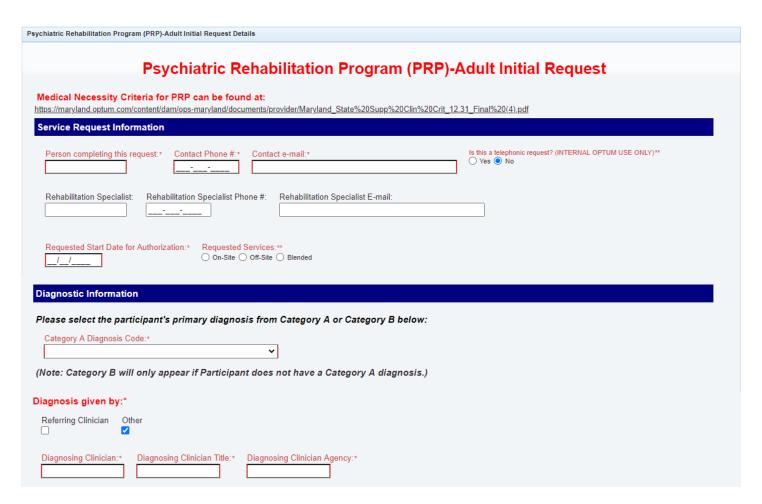

Please note, two different views appear based on Diagnosis selected:

## If Category A diagnosis is selected:

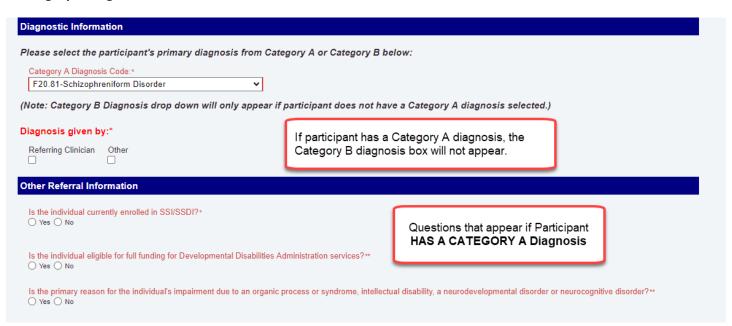

## If participant does not have a Category A diagnosis, the Category B diagnosis box will appear:

| Category A Diagnosis Code:*                                                                                                    | Category B Diagnosis Code:*                                                                                  |
|----------------------------------------------------------------------------------------------------|----------------------------------------------------------------------------------------------------|
| Participant does not have a Category A Diagnosis                                                                                                    | F31.0-Bipolar I Disorder, Hypomanic                                                                          |
| lote: Category B Diagnosis drop down will only appe                                                                                                    | ar if participant does not have a Category A diagnosis selected.)                                            |
| iagnosis given by:*                                                                                                    | If participant does not have a Category A                                                                    |
| Referring Clinician Other                                                                                                    | diagnosis, the Category B diagnosis box<br>will appear.                                                      |
|                                                                                                    |                                                                                                    |
|                                                                                                    | Will appear.                                                                                                 |
| ther Referral Information                                                                                                    | will appear.                                                                                                 |
| ther Referral Information                                                                                                    | viii арреат.                                                                                                 |
|                                                                                                    | criminally responsible and is receiving services recommended by a Maryland Department of Health Evaluator?** |
| Has the individual been found not competent to stand trial or not competent to stand trial or not competent trial or not competent trial or | criminally responsible and is receiving services recommended by a Maryland Department of Health Evaluator?™  |
| Has the individual been found not competent to stand trial or not c  Yes  No                                                                                                    | criminally responsible and is receiving services recommended by a Maryland Department of Health Evaluator?** |
| Has the individual been found not competent to stand trial or not conversely to the individual in a Maryland State psychiatric facility with a length Disabilities Services)**                                                                                                    |                                                                                                    |

## The rest of the form is the same, regardless of diagnosis selected:

| Clinical Information                                                                                                    |
|----------------------------------------------------------------------------------------------------|
| Is individual currently receiving mental health treatment from a licensed mental health professional?**                                                    |
|                                                                                                    |
| Name of Treating Licensed Mental Health Professional referring individual to PRP:* Credential* Agency:*                                                    |
| Does this person receive remuneration in any form from the PRP?**  Yes No                                                                                  |
| Duration of current episode of treatment provided to this individual   ○ Less than one month ○ 2-3 months ○ 4-6 months ○ 7-12 months ○ More than 12 months |
| Current frequency of treatment provided to this individual:**  At least 1x/week At least 1x/2 weeks At least 1x/3 months At least 1x/6 months              |
| Has this individual received PRP services from at least one other PRP within the past year?**  Yes No                                                      |
| List any additional treating providers:                                                                                                    |
| Name: Credential: Agency:                                                                                                    |
| Name: Credential Agency:                                                                                                    |
| Please indicate which of the following program(s) the individual is also receiving services from:*                                                         |
| Mobile Treatment/Assertive Community Treatment (ACT)**  ○ Not Applicable ○ Currently ○ In past 30 days                                                     |
| Inpatient Psychiatric Treatment**  Not Applicable Currently In past 30 days                                                                                |
| Residential SUD Treatment Service Level 3.3**  Not Applicable Currently In past 30 days                                                                    |
| Residential SUD Treatment Service Level 3.5**  Not Applicable Currently In past 30 days                                                                    |
| Residential SUD Treatment Service Level 3.7**  Not Applicable Currently In past 30 days                                                                    |
| Mental Health Intensive Outpatient Program (IOP)**  ○ Not Applicable ○ Currently ○ In past 30 days                                                         |
| Mental Health Partial Hospital Program <sup>±+</sup> ○ Not Applicable ○ Currentty ○ In past 30 days                                                        |
| SUD Intensive Outpatient Program (IOP) Level 2.1**  Not Applicable Currently In past 30 days                                                               |
| SUD Partial Hospitalization Program (PHP) Level 2.2**  Not Applicable Currently In past 30 days                                                            |
| Residential Crisis **  Not Applicable Currently In past 30 days                                                                                            |
| If currently in treatment in one of the services listed above, a written transition plan will be attached to this request.**  Not Applicable O Yes No      |

| Functional Criteria                                                                                                    |                                 |
|----------------------------------------------------------------------------------------------------|---------------------------------|
| Per medical necessity criteria, at least three of the following must have been present on a continuing or intermittent basis                                                 | over the past two years.        |
| Functional Impairment(s):*                                                                                                    |                                 |
| Check all that apply and list objective evidence in this form, even if other evidence will be attached to this request.)                                                     |                                 |
| Marked inability to establish or maintain competitive employment.   ✓                                                                                                    |                                 |
| Evidence of marked inability to establish or maintain competitive employment:*                                                                                               |                                 |
|                                                                                                    |                                 |
| Marked inability to perform instrumental activities of daily living (eg: shopping, meal preparation, laundry, basic housekeeping, medication management management).         | nt, transportation, and money   |
| Evidence of marked inability to perform instrumental activities of daily living (eg: shopping, meal preparation, laundry, basic housekeeping, medication money management):* | management, transportation, and |
|                                                                                                    |                                 |
| Marked inability to establish/maintain a personal support system.  ✓                                                                                                    |                                 |
| Evidence of marked inability to establish/maintain a personal support system:*                                                                                               |                                 |
|                                                                                                    |                                 |
| Deficiencies of concentration/ persistence/pace leading to failure to complete tasks.                                                                                        |                                 |
| Evidence of deficiencies of concentration/ persistence/pace leading to failure to complete tasks:*                                                                           |                                 |
|                                                                                                    |                                 |
| Unable to perform self-care (hygiene, grooming, nutrition, medical care, safety)                                                                                             |                                 |
| Evidence of unable to perform self-care (hygiene, grooming, nutrition, medical care, safety):*                                                                               |                                 |
|                                                                                                    |                                 |
| Marked deficiencies in self-direction, shown by inability to plan, initiate, organize and carry out goal directed activities.   ✓                                            |                                 |
| Evidence of marked deficiencies in self-direction, shown by inability to plan, initiate, organize and carry out goal directed activities:*                                   |                                 |

| Marked inability to procure financial assistance to support community living.  ✓                                                             |
|----------------------------------------------------------------------------------------------------|
| Evidence of marked inability to procure financial assistance to support community living:*                                                   |
| Duration of Impairment(s):*                                                                                                    |
| Marked functional impairment has been present for less than 2 years.                                                                         |
| Marked functional impairment has been limited to less than 3 of the above-listed areas.                                                      |
| Has demonstrated marked impaired functioning primarily due to a mental illness in at least three of the areas listed above at least 2 years. |
| Has demonstrated impaired role functioning primarily due to a mental illness for at least 3 years.                                           |
| Alternative Service and Transition Considerations                                                                                            |
| Consideration has been given to using peer supports and other informal supports such as family.                                              |
| List attempts and outcomes of any efforts to serve this individual through less formal means such as peer supports, or family:*              |
| Functional impairments can be safely addressed at the PRP level of care.                                                                     |
| List specific ways in which PRP services are expected to help this individual:*                                                              |
| Confirmation & Attestation                                                                                                    |
| Please note this authorization request is not a guarantee of payment, coverage is still subject to applicable State of Maryland benefits.    |
| I attest all of the information provided is accurate and reflected in the participant's medical record.*                                     |
| The Data Capture form will launch automatically when this form is saved. No selection is needed.**   Yes                                     |
| Important:                                                                                                    |
| 1) When this form is saved a pop-up box will appear regarding an additional form being recommended. Click Continue to move to the next form. |
| 2) After the final form is completed you will be returned to the authorization screen.                                                       |
| 3) Upload the most recent PRP referral document under Attachments on the authorization screen.                                               |
| Failure to complete all forms and/or upload required documentation may result in a delay in processing or an administrative denial.          |